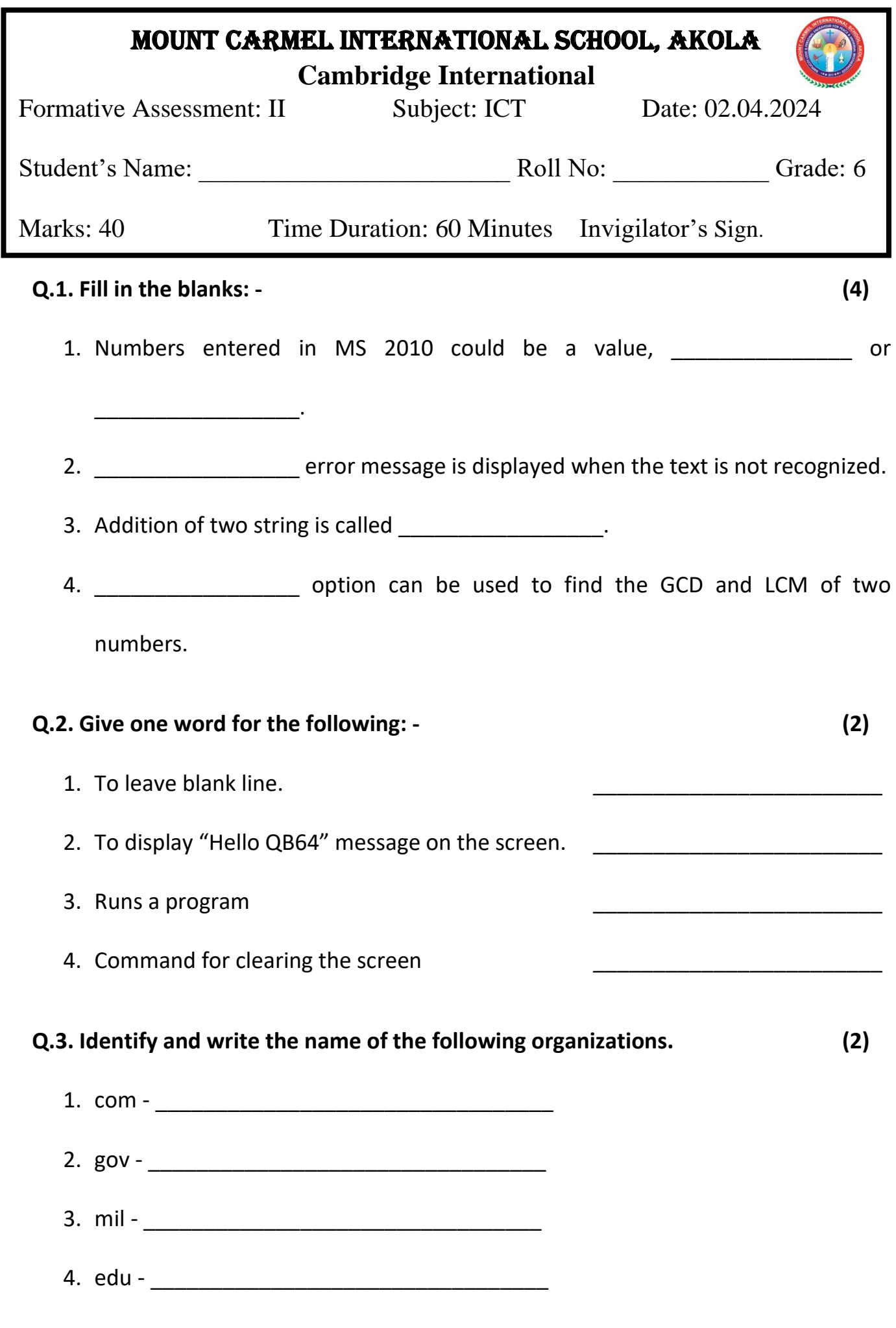

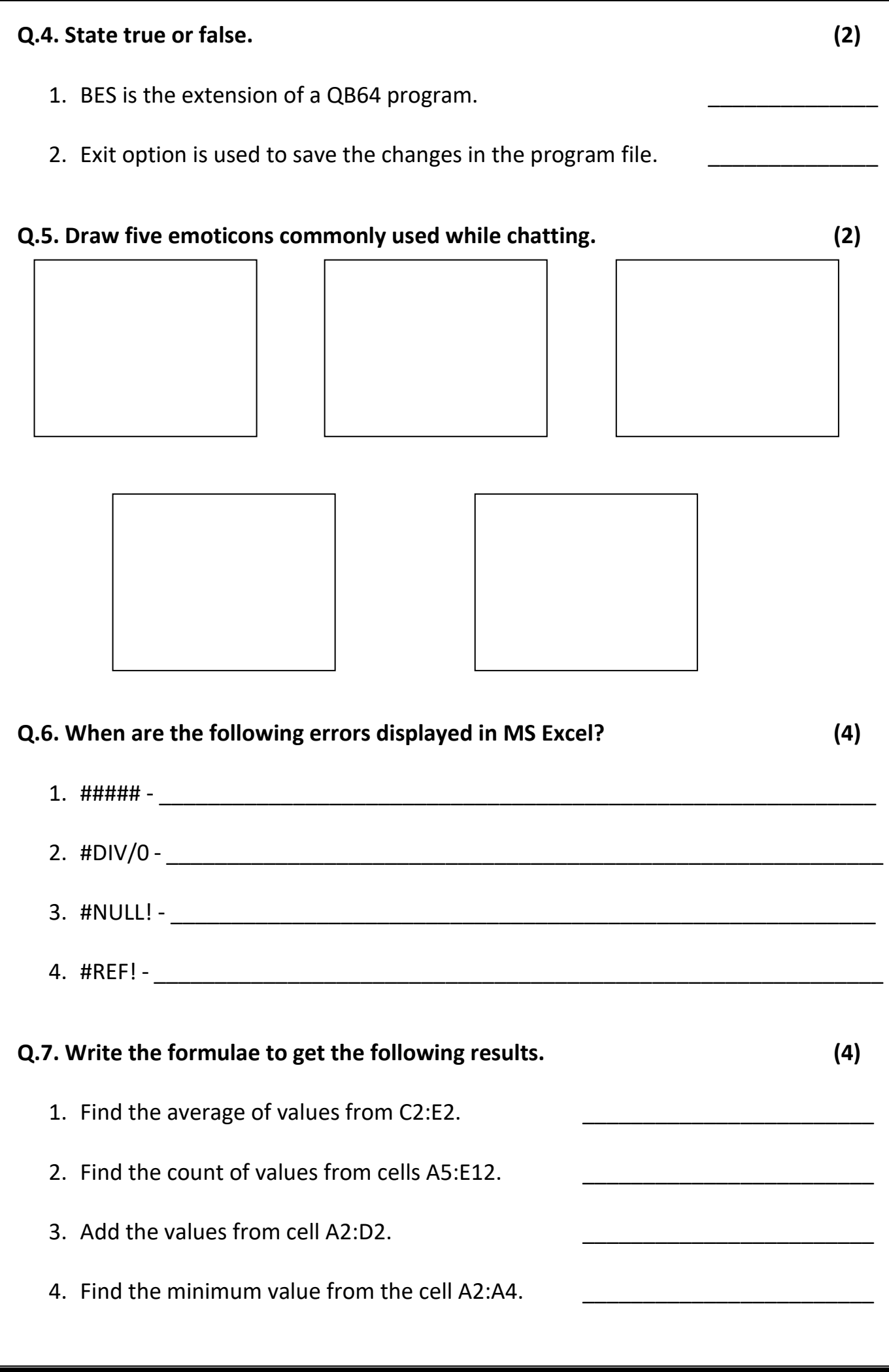

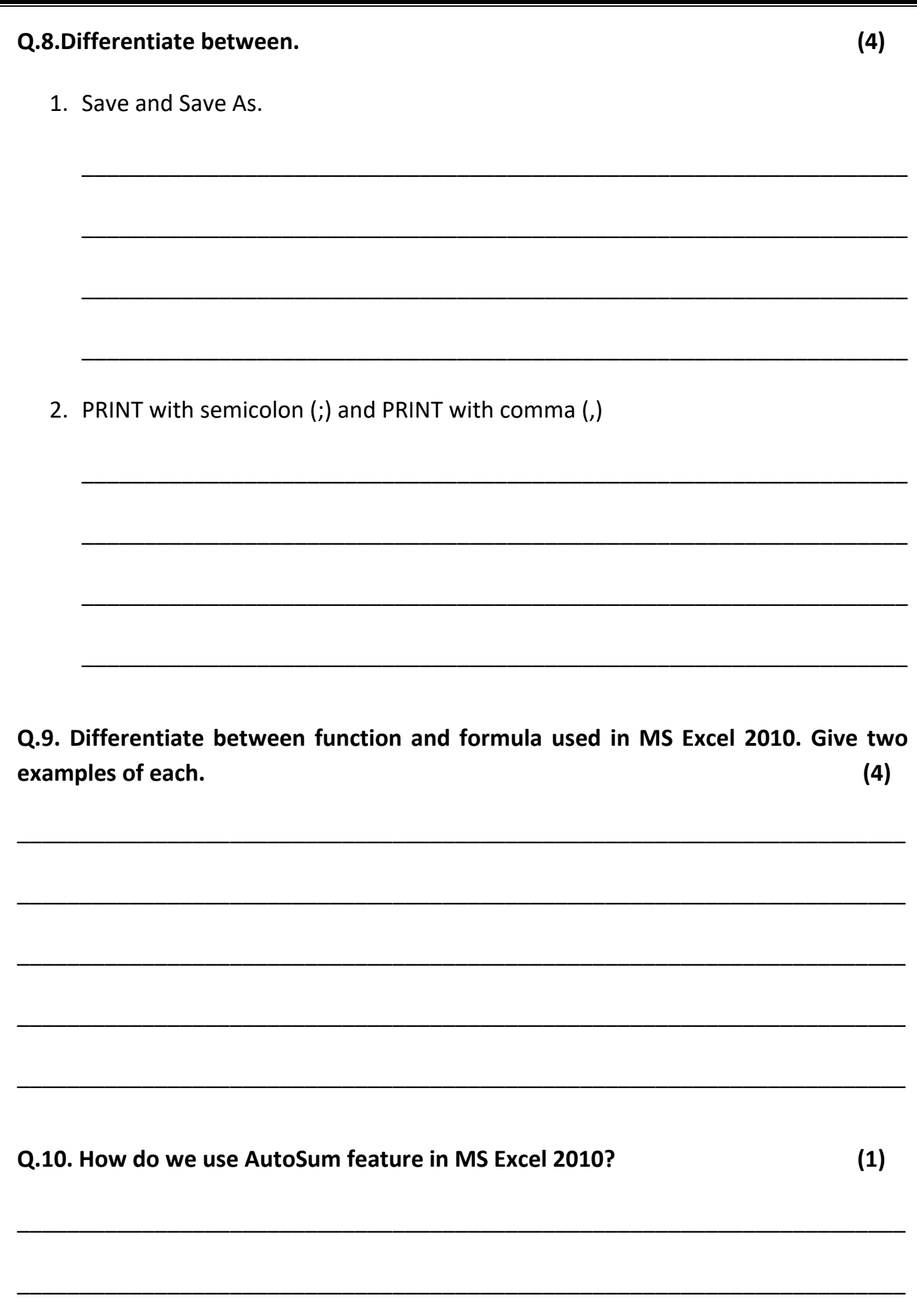

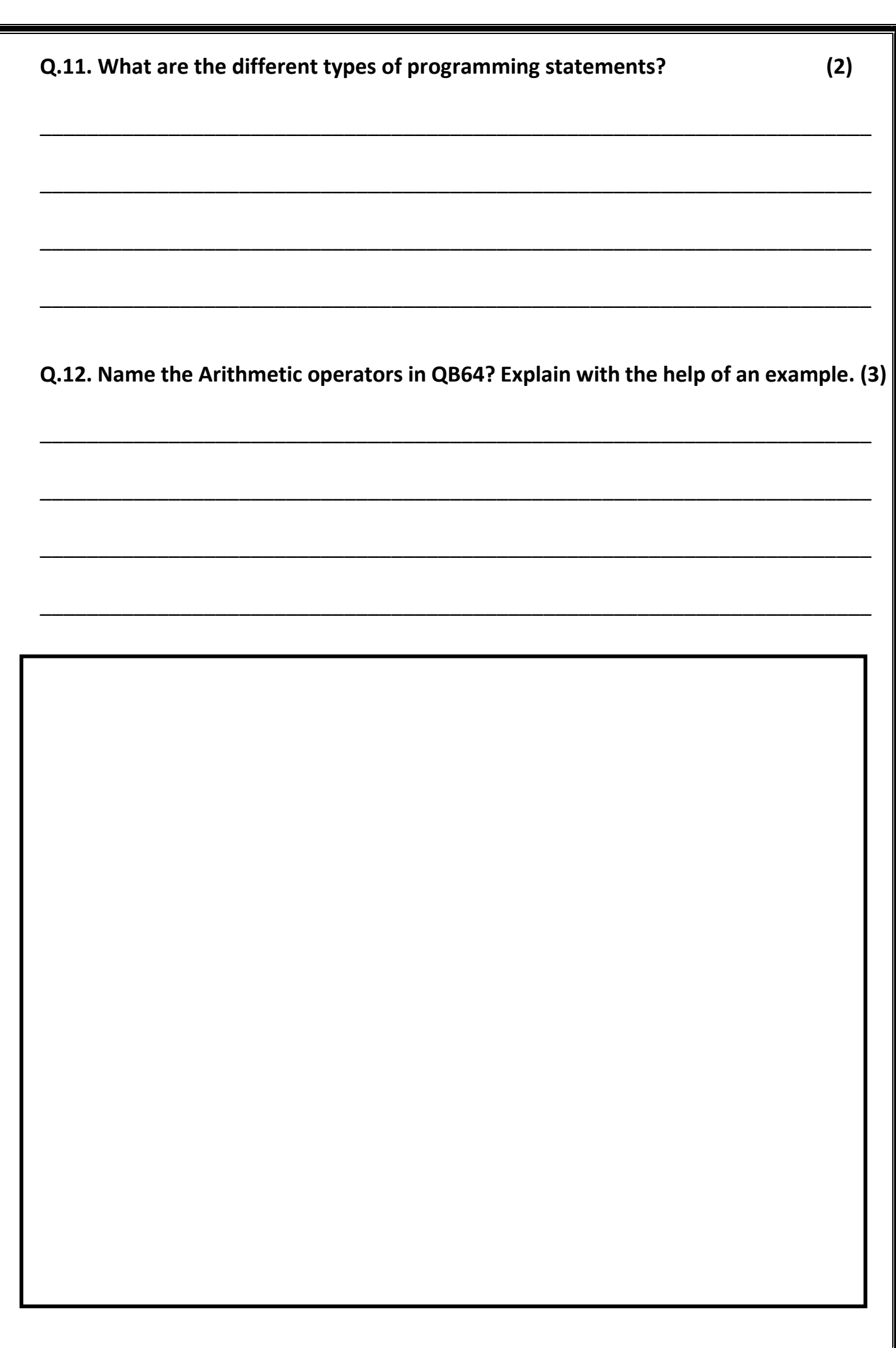

**Q.13. Write a program: -**

1. Accept a number and print an appropriate message if the number is negative.

2. Accept an age and find out whether the person is eligible for driving or not in your country. Print an appropriate message.